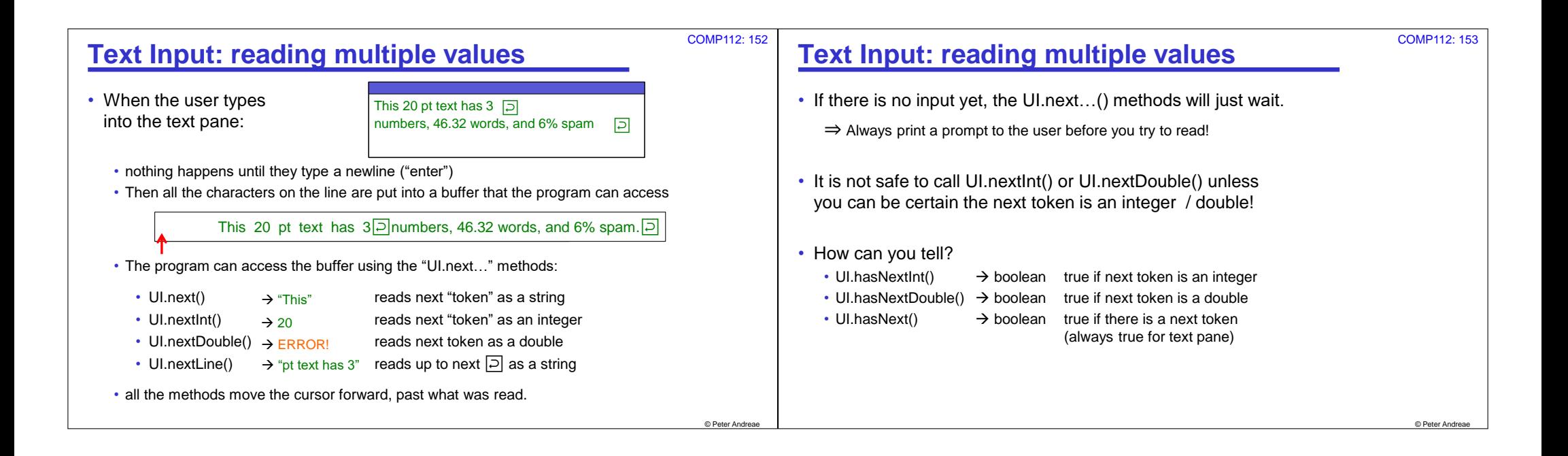

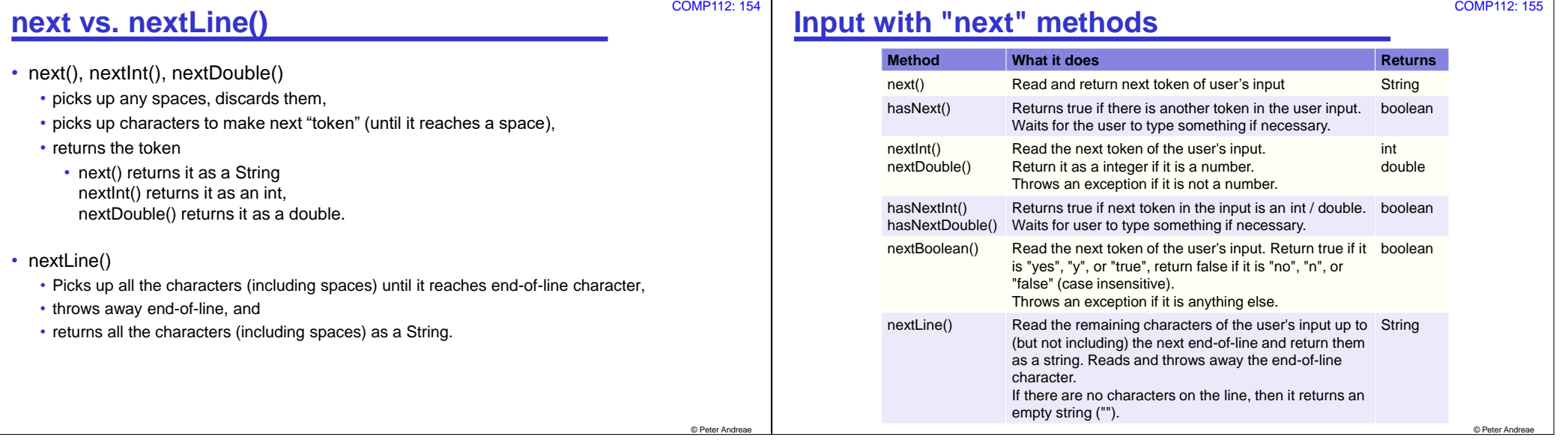

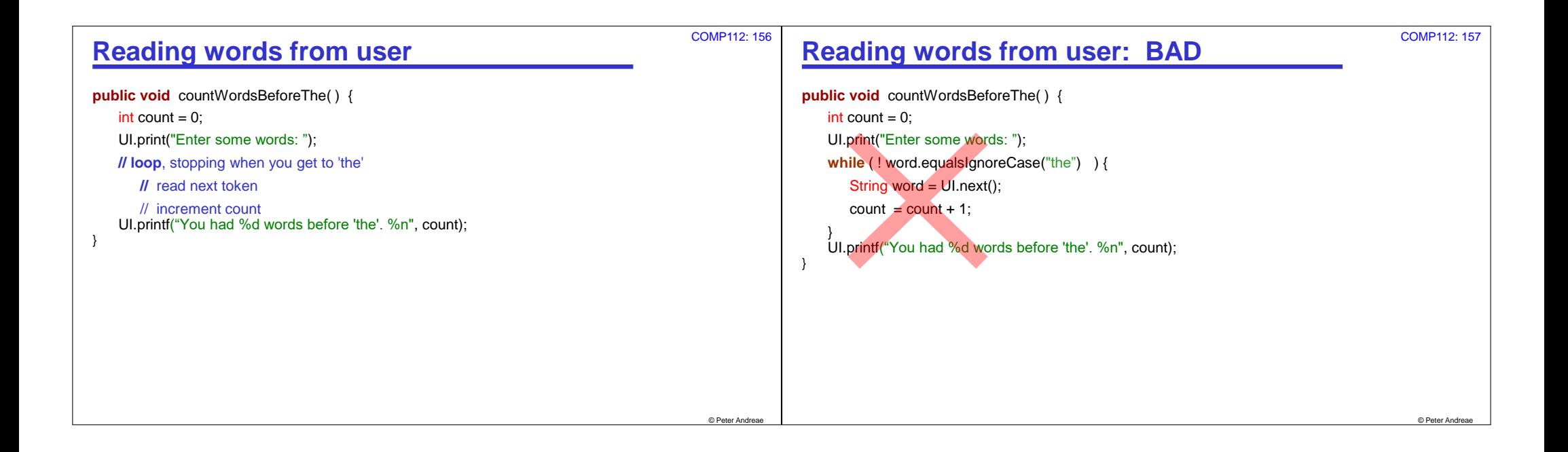

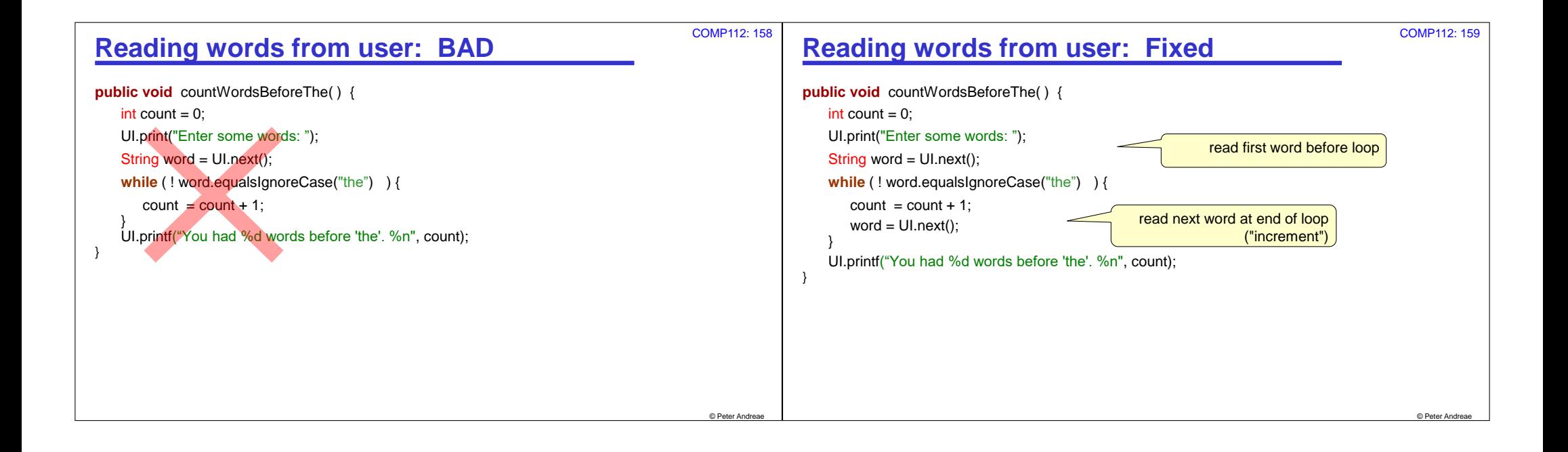

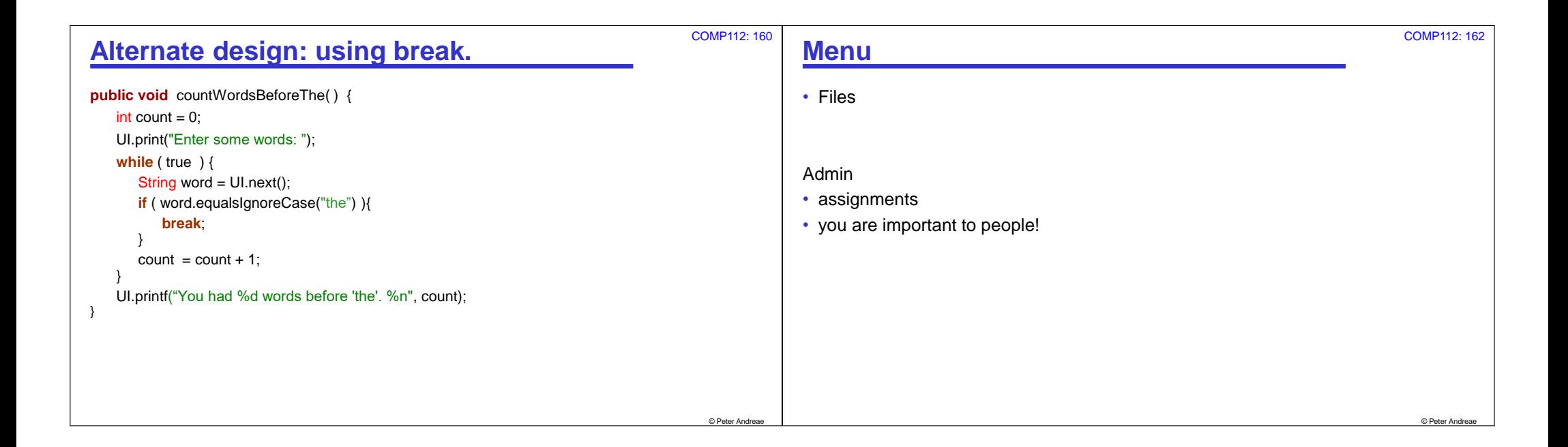

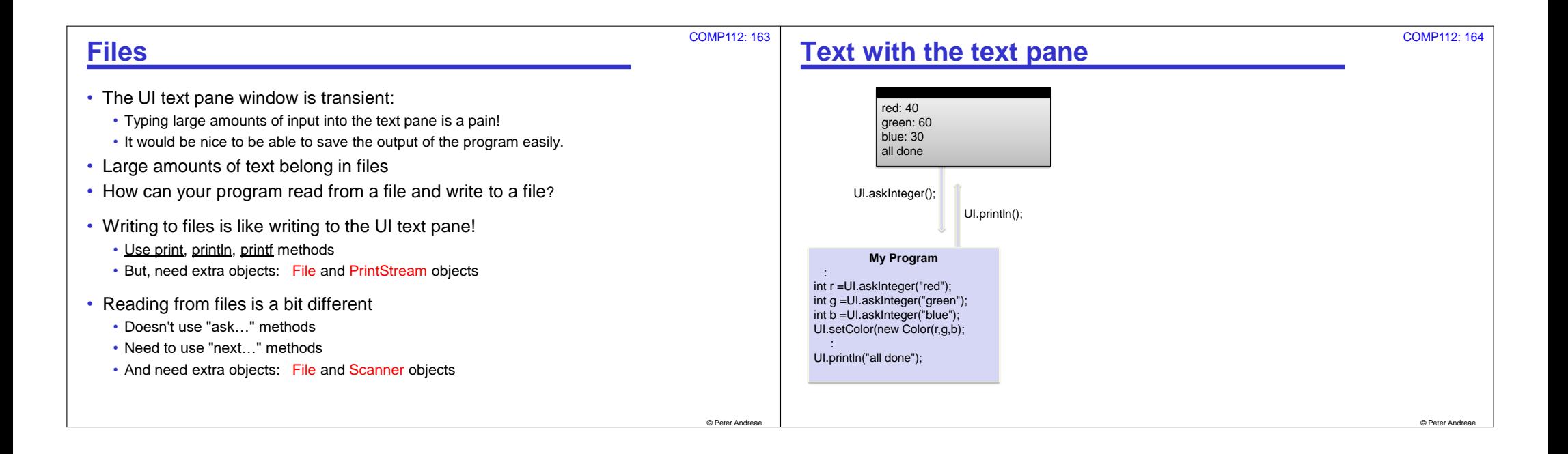

## **Text with Files**

Needs several objects:

- Need File object to talk to the actual file on the disk.
- Need Scanner/PrintStream object to talk to the File object
- Program talks to the Scanner or PrintStream object.

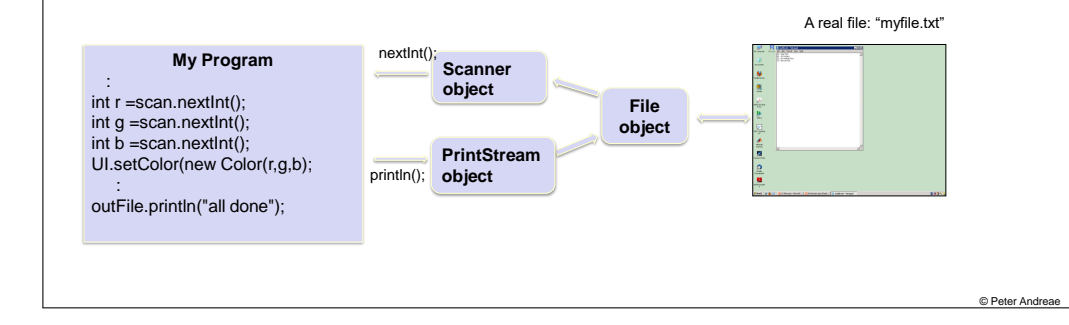

## COMP112: 165 **Using a Scanner** • Scanner: a class in Java that allows a program to read input from a file (or any other source of characters such as a String, a socket, …) • File: a class in Java that connects to an actual file on disk and get characters in and out of the file • Program needs to make a File object an get the next token, or the next line

String fileName = "My File.txt";

File inFile = **new** File(fileName);

Scanner scan = **new** Scanner(inFile); ⁞

My File.txt 25 53 201 240 2 150 100 250 0

 $int r = scan.nextInt()$ :

## **Scanner**

}

- A Scanner breaks up the source into a sequence of chunks that the program can get, one at a time.
	- lines, (separated by the end-of-line characters)
	- tokens (separated by spaces, tabs, or end-of-line's)
- Program can read the next token (or the next line)

```
Scanner scan = new Scanner ( new File("My File.txt") );
while ( scan.hasNext() ){
```
double radius = scan.nextDouble();

UI.drawOval(X-radius, Y-radius, radius\*2, radius\*2);

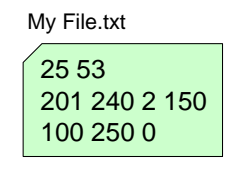

© Peter And

COMP112: 167

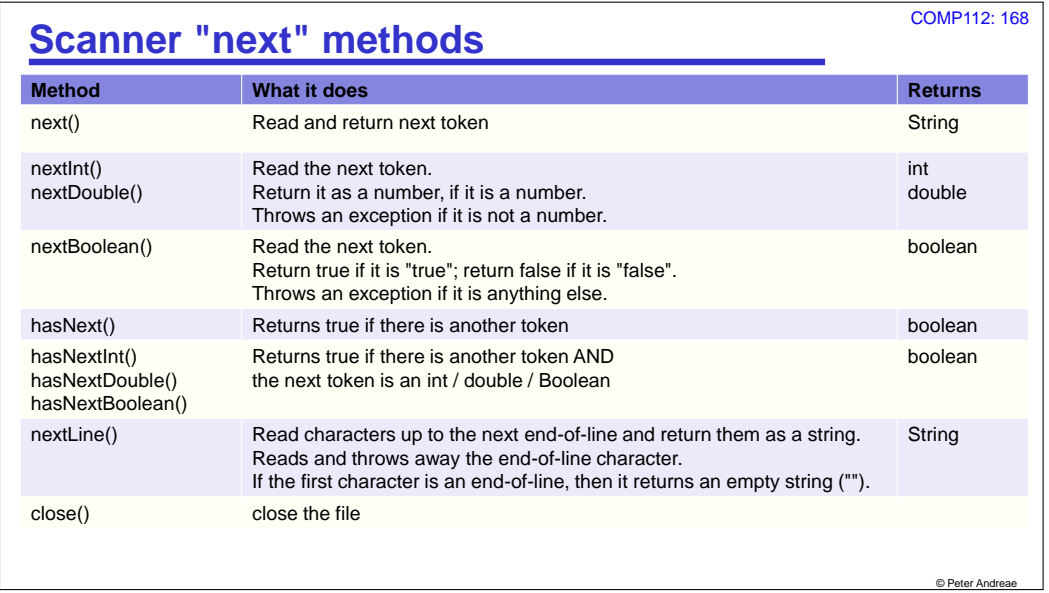

COMP112: 166

© Peter Andr

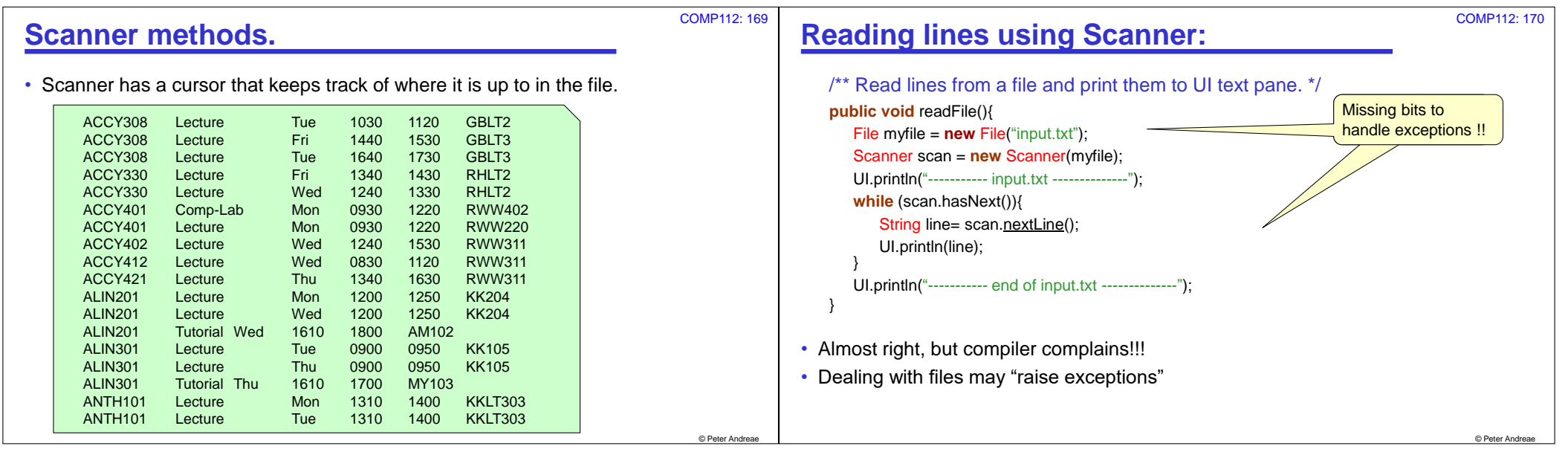

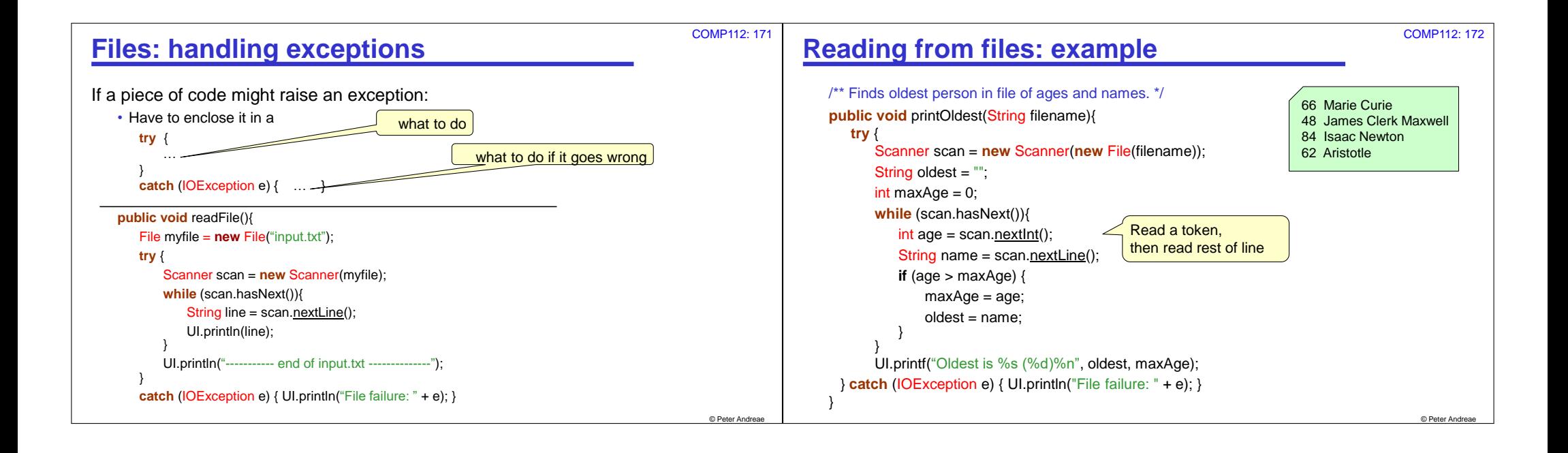

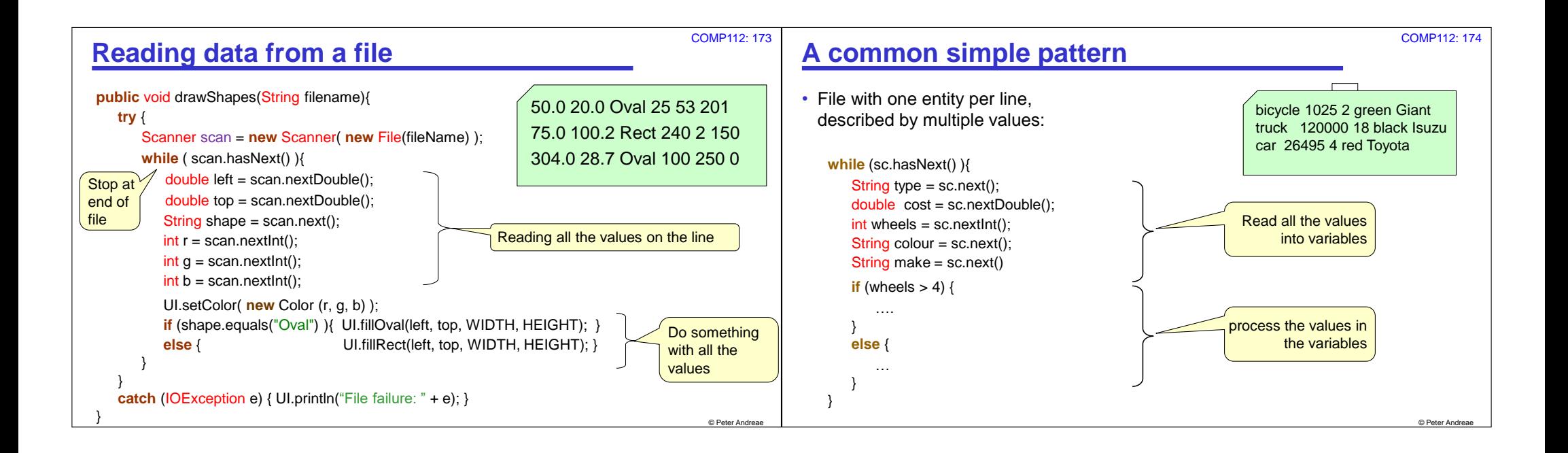

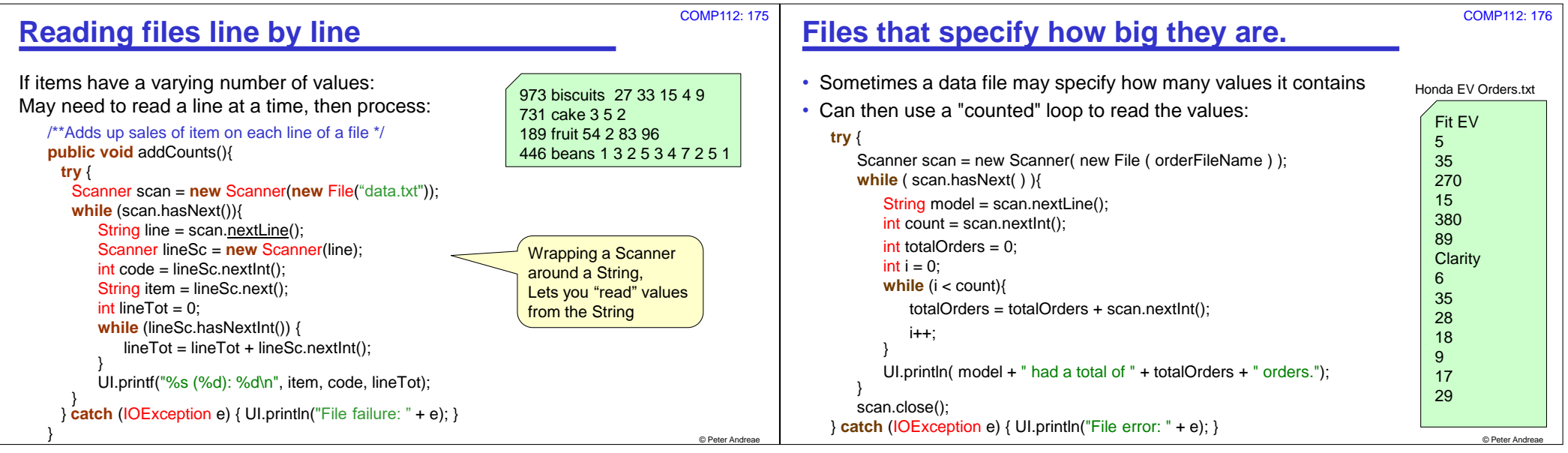

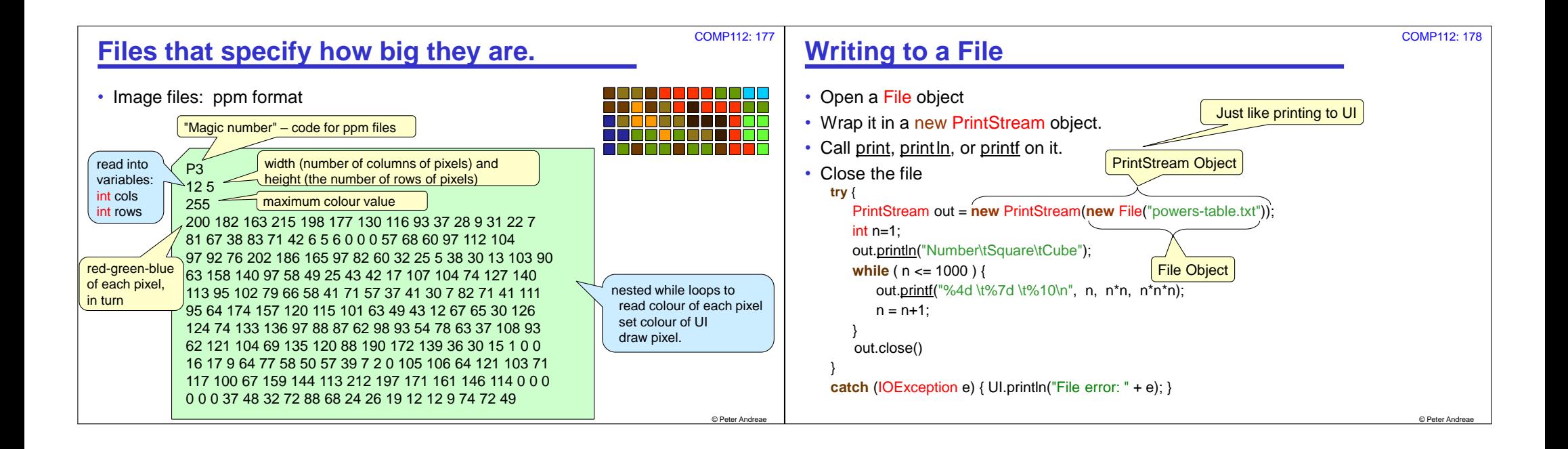

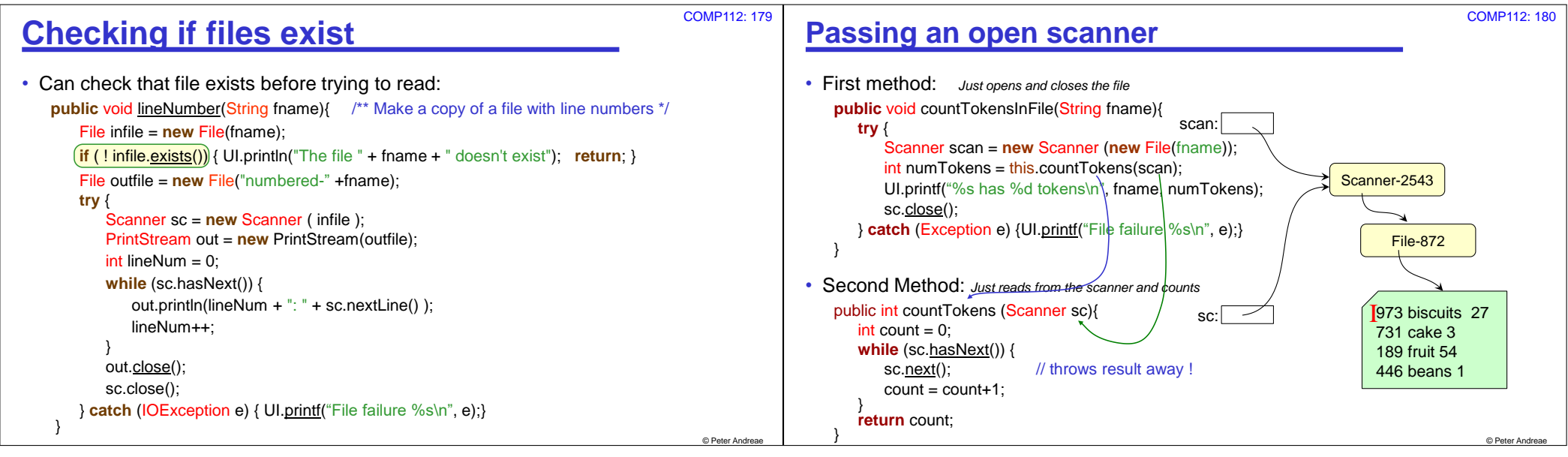

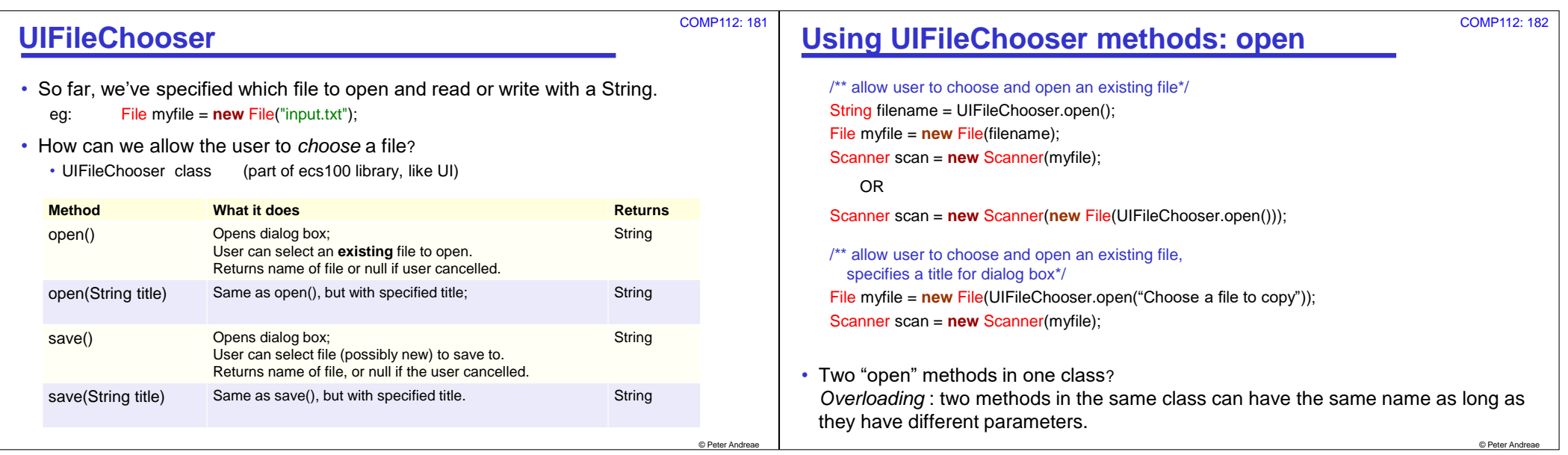

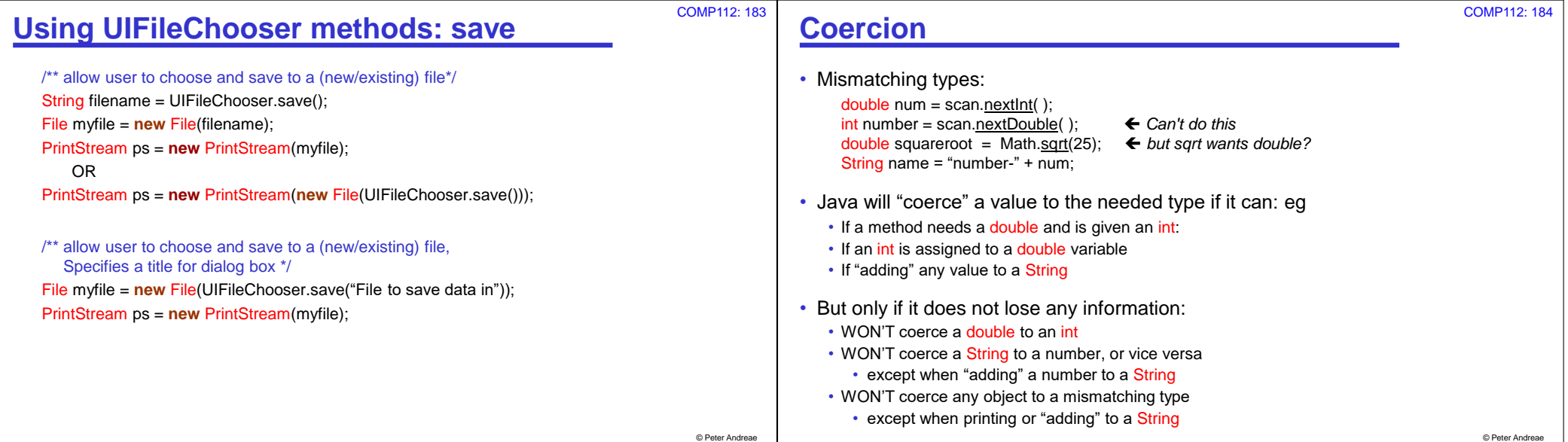

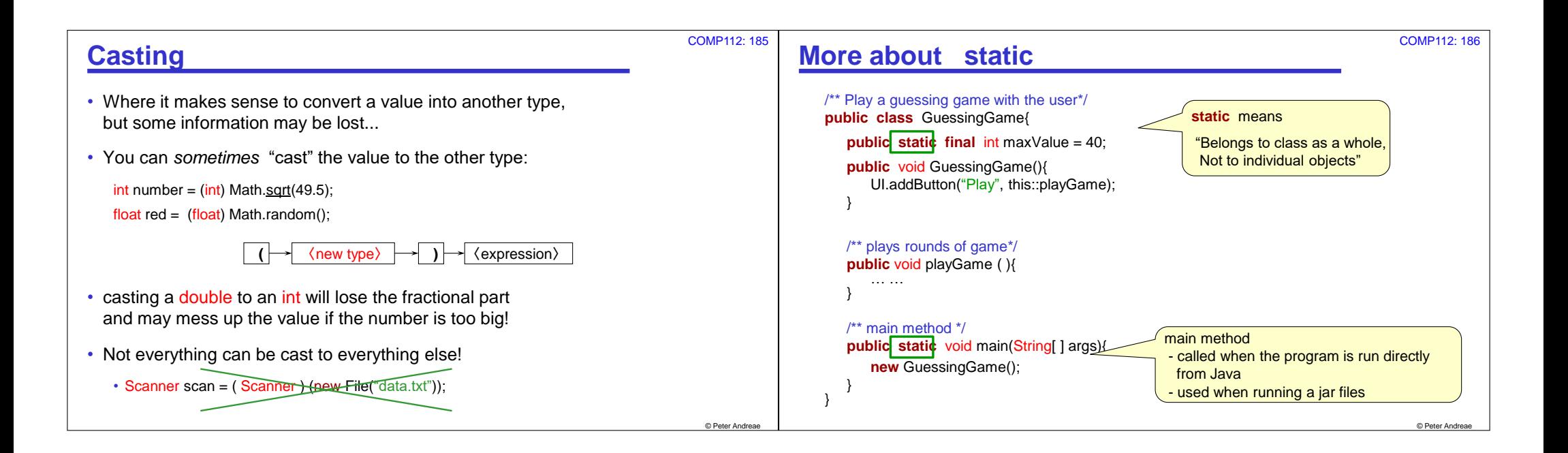

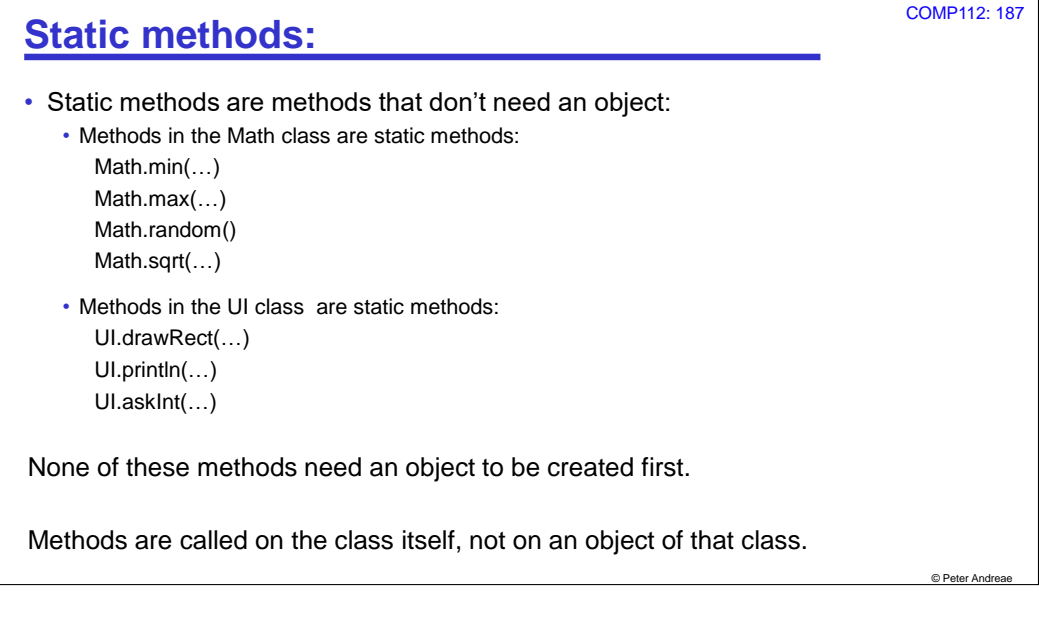